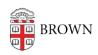

Knowledgebase > Teaching Learning and Research > Canvas > Preparing for Semester Startup > Preventing Duplicate Content In Pre-College Canvas Course Shells

## Preventing Duplicate Content In Pre-College Canvas Course Shells

Claire Streckenbach - 2024-11-18 - Comments (0) - Preparing for Semester Startup